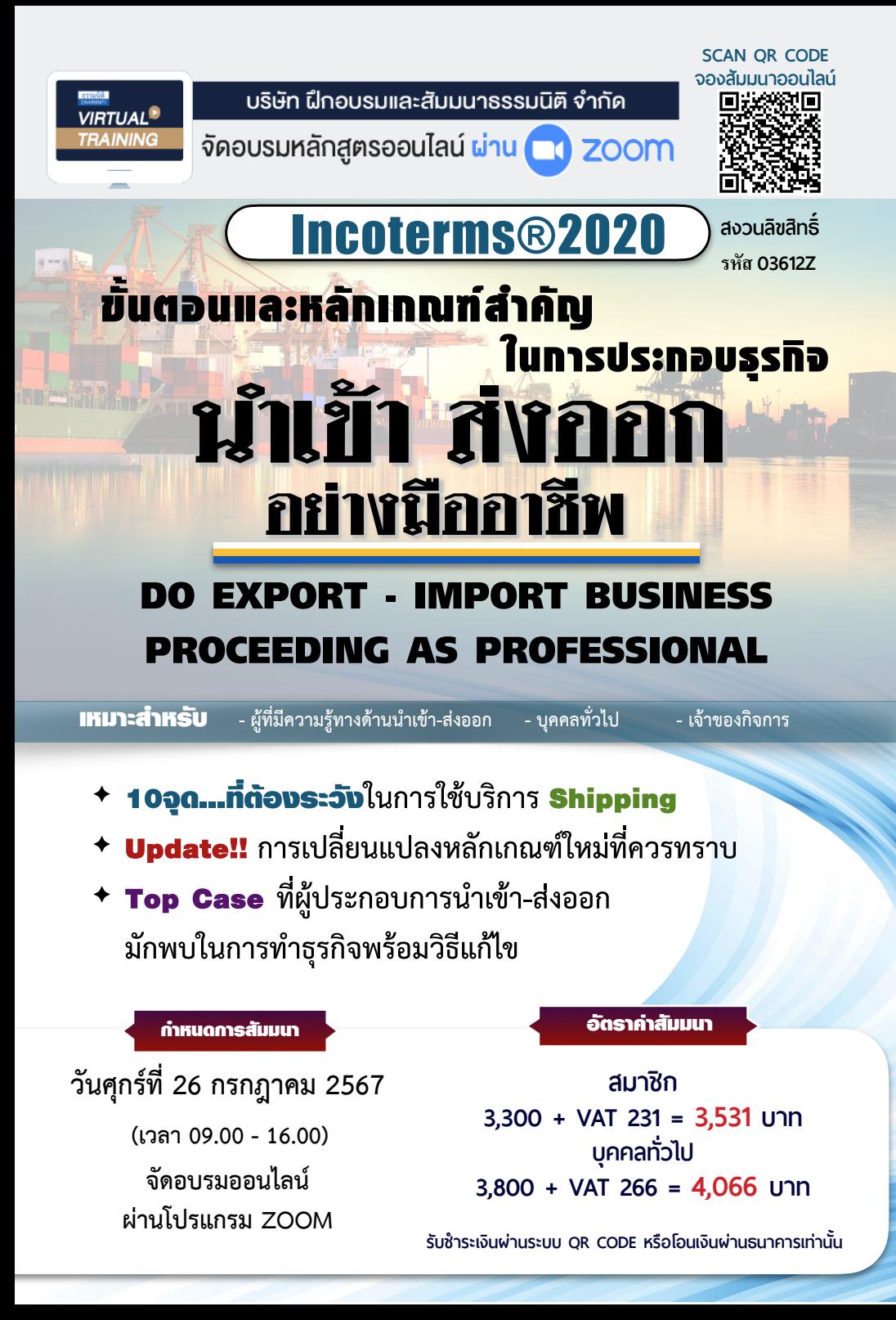

### หัวข้อสัมมนา

#### วิทยากร อาจารย์มนตรี ยวชาติ **- ผู้เชี่ยวชาญทางด้านการค้าระหว่างประเทศ การประกอบธุรกิจการค้าระหว่างประเทศ และหัวข้ออื่นๆที่เกี่ยวข้องกับการค้าระหว่างประเทศ 1. ขั้นตอนและหลักเกณฑ์การประกอบธุรกิจนำเข้า-ส่งออกที่ผู้ประกอบการควรทราบ และพลาดไม่ได้** • Work Flow การนำเข้า-ส่งออก ที่สำคัญ • ขั้นตอนการนำเข้าสินค้า • ขั้นตอนการส่งออกสินค้า • การเจรจา การทำสัญญาในการทำธุรกรรมนำเข้า-ส่งออก • กระบวนการส่งหรือรับสินค้าเมื่อเกิดรายการขายหรือOrderในการนำเข้า-ส่งออก **2. การทำธุรกิจนำเข้า - ส่งออก และการจัดทำเอกสารที่เกี่ยวข้อง** • เอกสารสำคัญของธรกิจนำเข้า-ส่งออกที่ต้องมี • เอกสารทางการขนส่ง (Transport Document). • เอกสารทางการค้า (Commercial Document) **3. หลักเกณฑ์สำคัญของ INCOTERMS 2020 เงื่อนไขการค้าระหว่างประเทศ** • EXW (Ex-Works) • FCA (Free Carrier) • FAS (Free Alongside Ship)<br>• FOB (Free on Board) • CFR (Cost and Freight) • CIF (Cost Insurance and F • CIF (Cost Insurance and Freight) • CPT (Carriage Paid To) • CIP (Carriage and Insurance Paid To) • DAP (Delivered at Place) • DPU (Delivered Place Unloaded) • DDP (Delivered Duty Paid) **4. เทคนิคการเลือกใช้ Incoterms 2020 ให้เหมาะกับการเจรจาการซื้อขายสินค้าระหว่างประเทศ 5. เครื่องมือที่ใช้ในการชำระค่าสินค้า หลักการและวิธีการ** • การชำระเงินด้วยเล็ตเตอร์ออฟเครดิต (Letter of Credit) • ตั๋วเรียกเก็บผ่านธนาคาร (Bill for Collection) • การฝากขาย (Consignment) • ผู้ขายเปิดบัญชีขายเชื่อให้กับผู้ซื้อ (Open Account) • การชำระเงินล่วงหน้าหรือการชำระเงินด้วยเงินสด (Cash in Advanced) **6. เแนวทางในการเลือกที่สำคัญของการนำเข้า-ส่งออก** • การเลือกประกันภัยเพื่อคุ้มครองสินค้าที่จะนำเข้า-ส่งออก • การเลือกวิธีการขนส่งสินค้าที่สั่งซื้อจากต่างประเทศที่คุ้มค่าปลอดภัยทันเวลาและเหมาะสมกับสินค้า **7. พิธีการศุลกากรขาออก-ขาเข้า และการตรวจปล่อยสินค้า 8. หลักเกณฑ์ในการเสียภาษีการประเมินราคา และการคำนวณค่าภาษีอากร 9. สินเชื่อเพื่อการส่งออก (Export Financing) และสินเชื่อเพื่อการนำเข้าสินค้า (Import Financing) 10.ข้อควรระวังในการทำสัญญาซื้อขาย และรายละเอียดในสัญญา เพื่อป้องกันความเสี่ยง** • สัญญาซื้อขายสินค้าระหว่างประเทศและข้อควรระวังมีอะไรบ้าง? • รายละเอียดในสัญญาซื้อขายที่ควรระบุ • ข้อกำหนดหรือข้อตกลงที่มักปรากฏในสัญญา • รายละเอียดสำคัญในการทำสัญญา • สัญญาของฝ่ายผู้ซื้อและผู้ขายมีอะไรบ้าง? • ประเด็นปัญหา...ที่ทำให้เกิดความผิดพลาดของสัญญา **11.การจัดการเอกสารสำคัญและข้อควรระวังที่เกี่ยวข้องกับ Shipping** • เอกสาร หลักฐานที่ต้องให้และรับจาก Shipping • ข้อควรระวังในการเลือกใช้บริการ Shipping **12.Case study ประเด็นข้อพิพาทและตัวอย่างที่เกิดขึ้นจากกรณีการนำเช้า-ส่งออก 13.ถาม-ตอบ**

- **- ได้รับรางวัลวิทยากรดีเด่นด้านความสามารถในการสอนจาก บมจ.ธนาคารกรุงเทพ**
- **- มีประสบการณ์บรรยาย มามากกว่า 30 ปีให้กับหน่วยงานภาครัฐและเอกชน**

## **สนใจสำรองที่นั่งได้ที่ TEL 02-555-0700 กด 1**

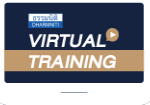

บริษัท ฝึกอบรมและสัมมนาธรรมนิติ จำกัด

จัดอบรมหลักสูตรออนไลน์ <mark>ผ่าน ค</mark>า zoom

## หลักสูตรนี้ไมนับชั่วโมง

ผู้ทำบัญชี **และ** ผู้สอบบัญชี

# <u>ขั้นตอนการสมัครและเข้าใช้งาน</u>

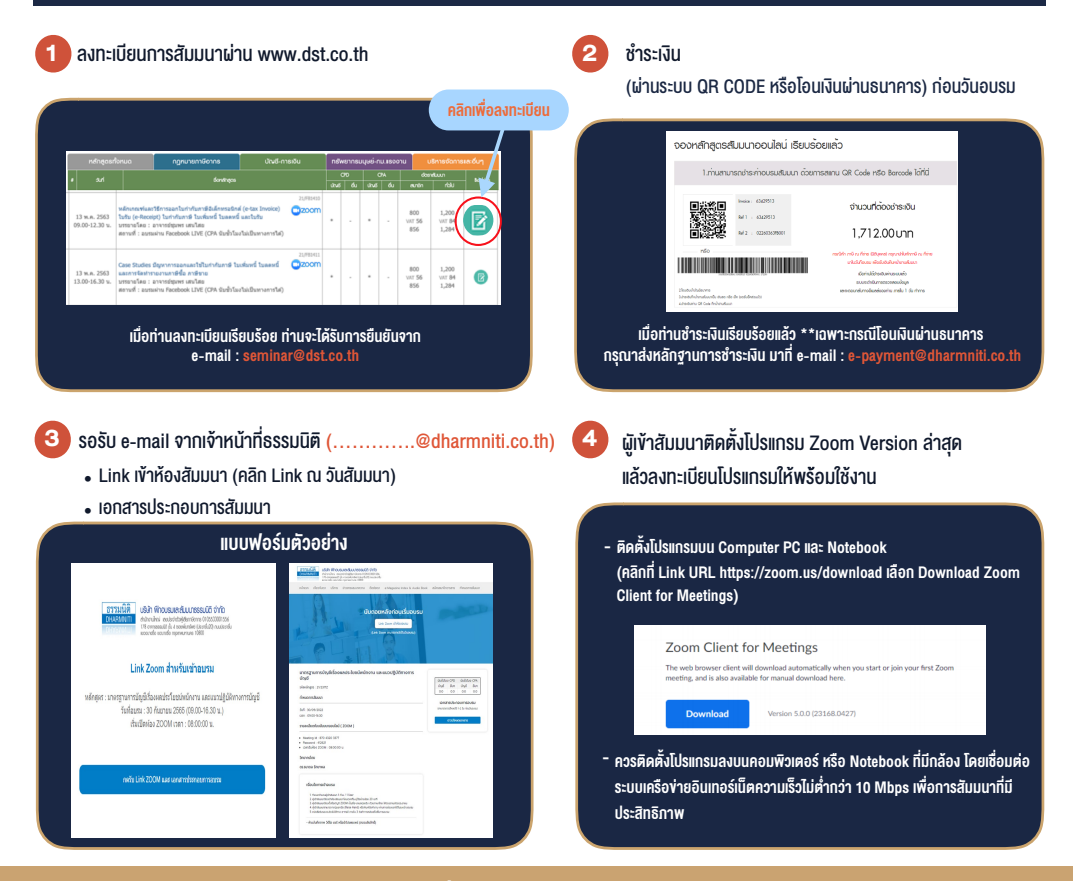

## เงื่อนไขการเขาอบรม

- 1. กำหนดจำนวนผูเขาสัมมนา 1 ทาน / 1 User
- 2. ผูเขาสัมมนาตองเขาหองสัมมนากอนเวลาที่ระบุไวอยางนอย 20 นาที
- 3. ผูเขาสัมมนาตองตั้งชื่อบัญชี ZOOM เปนชื่อ-นามสกุลจริง ดวยภาษาไทยใหตรงตามบัตรประชาชน
- 4. ผูเขาสัมมนาสามารถกดปุมยกมือ (Raise Hand) พิมพขอคำถามผานชองทางแชทไดในระหวางการอบรม
- 5. หนังสือรับรองจะจัดสงใหทาง e-mail ภายใน 3 วันทำการ หลังเสร็จสิ้นการอบรม
- 6. เมื่อทานชำระเงินบริษัทฯจะสง Link การเขาสัมมนาและไฟลเอกสาร ้ส่วงหน้า 3 วันทำการก่อนวันสัมมนา โดยทางบริษัทฯ ขอสงวนสิทธิ์ ในการยกเลิกและคืนเงินทุกกรณี

- หามบันทึกภาพ วีดีโอแชรหรือนำไปเผยแพร (สงวนลิขสิทธิ์) -

### **สํารองที่นั่งออนไลน์ที่ www.dst.co.th Call center 02-555-0700 กด 1**